#### **Failover Firewalls with OpenBSD and CARP**

Jason Dixon DixonGroup Consulting

September 17, 2005

NYC**BSD**CON 2005

• Firewalls are a mandatory network component

- Firewalls are a mandatory network component
- Should be both a guardian and a guide

- Firewalls are a mandatory network component
- Should be both a guardian and a guide
- Often a single point of failure

- Firewalls are a mandatory network component
- Should be both a guardian and a guide
- Often a single point of failure
- Failover Firewalls are as vital as HA Application clusters

- Firewalls are a mandatory network component
- Should be both a guardian and a guide
- Often a single point of failure
- Failover Firewalls are as vital as HA Application clusters
- Chicks dig redundancy

# **History of OpenBSD**

- A leading secure UNIX-like operating system
- Emphasize code robustness and security
- Open licensing is crucial
- OpenBSD Packet Filter (PF) born out of IPFilter license change

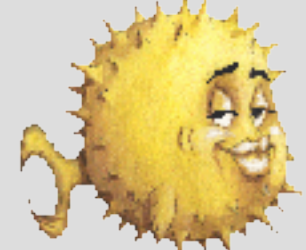

• OpenBSD team acknowledged need for failover

- OpenBSD team acknowledged need for failover
- PFSYNC (IP Protocol 240)

- OpenBSD team acknowledged need for failover
- PFSYNC (IP Protocol 240)
- Pfsyncd sends state updates via multicast

- OpenBSD team acknowledged need for failover
- PFSYNC (IP Protocol 240)
- Pfsyncd sends state updates via multicast
- Other firewalls will update their own state tables

- OpenBSD team acknowledged need for failover
- PFSYNC (IP Protocol 240)
- Pfsyncd sends state updates via multicast
- Other firewalls will update their own state tables
- Synchronized state  $==$  graceful failover

### **Before CARP**

- OpenBSD lacked failover mechanism
- Virtual Router Redundancy Protocol (VRRP) assigns virtual gateway between physical routers
- Operates at OSI Layers 2 and 3
- Master/Backup relationship
- VRRP encumbered by Cisco patent

• Common Address Redundancy Protocol (IP Protocol 112)

- Common Address Redundancy Protocol (IP Protocol 112)
- Addressed the need for a patent-free failover mechanism

- Common Address Redundancy Protocol (IP Protocol 112)
- Addressed the need for a patent-free failover mechanism
- Virtual MAC and IP addresses

- Common Address Redundancy Protocol (IP Protocol 112)
- Addressed the need for a patent-free failover mechanism
- Virtual MAC and IP addresses
- Supports IPv4 and IPv6

- Common Address Redundancy Protocol (IP Protocol 112)
- Addressed the need for a patent-free failover mechanism
- Virtual MAC and IP addresses
- Supports IPv4 and IPv6
- Also provides load-balancing, preemption, and crypto hashed announcements

### **Basic CARP Failover**

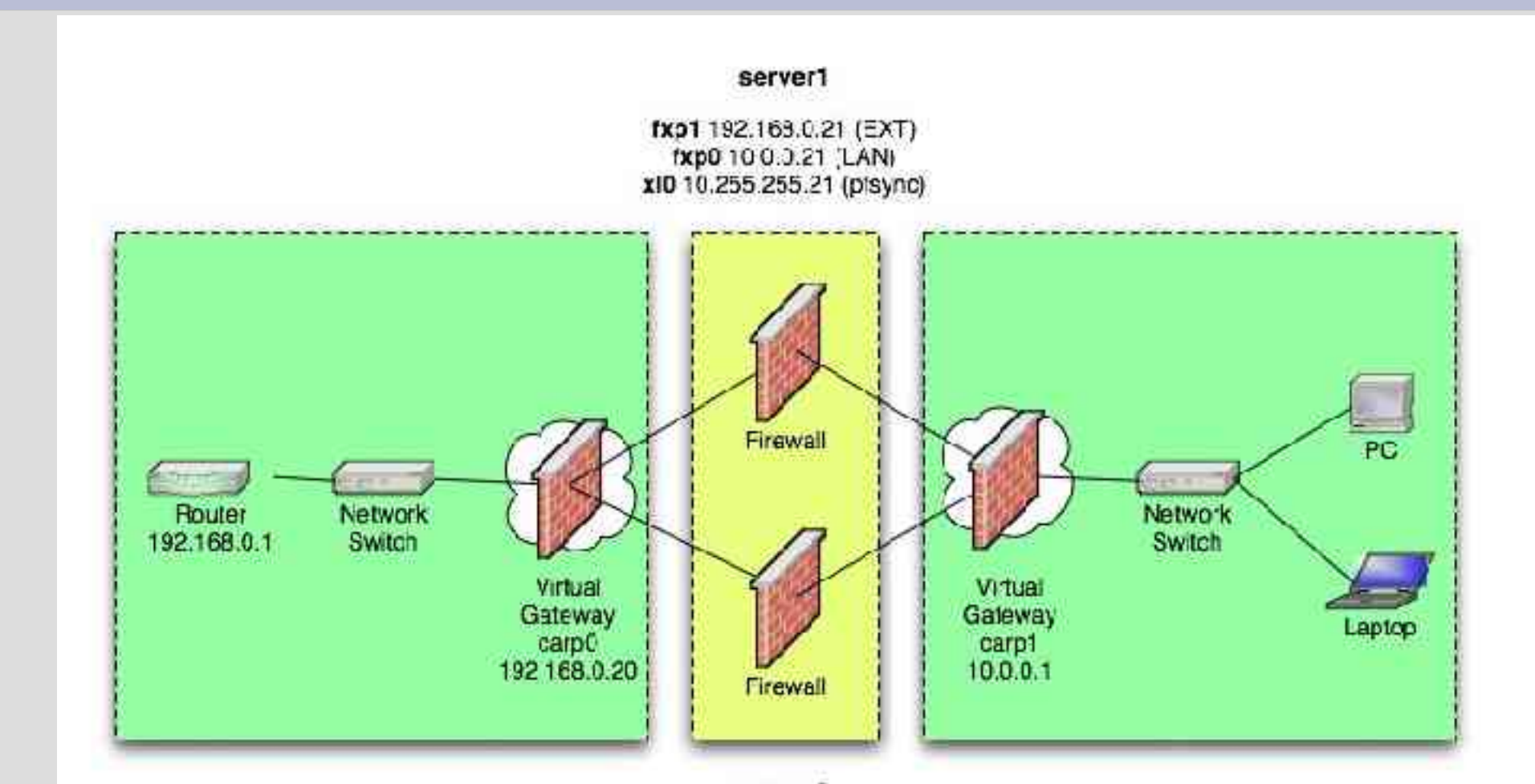

server<sub>2</sub>

fxp1 102.169.0.22 (EXT) fxp0 10 0.3.22 (LAN) fxp2 10.255.255.22 (pfsync)

• Single CARP virtual host on each gateway

- Single CARP virtual host on each gateway
- Virtual host ID (vhid)

- Single CARP virtual host on each gateway
- Virtual host ID (vhid)
- Control frequency of CARP advertisements (advskew)

- Single CARP virtual host on each gateway
- Virtual host ID (vhid)
- Control frequency of CARP advertisements (advskew)
- Authenticate your advertisements (pass foo)

- Single CARP virtual host on each gateway
- Virtual host ID (vhid)
- Control frequency of CARP advertisements (advskew)
- Authenticate your advertisements (pass foo)
- Attach CARP device to interface (carpdev)

• Auto-recovery (net.inet.carp.preempt)

- Auto-recovery (net.inet.carp.preempt)
- Secure pfsync interface OR peer address (syncpeer) + IPSec

- Auto-recovery (net.inet.carp.preempt)
- Secure pfsync interface OR peer address (syncpeer) + IPSec
- Filter and translate on the physical interface

- Auto-recovery (net.inet.carp.preempt)
- Secure pfsync interface OR peer address (syncpeer) + IPSec
- Filter and translate on the physical interface
- Must allow PFSYNC and CARP protocols

### **Basic Filtering - pf.conf**

```
# Macros
ext_if="fxp1"
int_if="fxp0"
pfsync_if="xl0"
```

```
# Options
set skip on { lo $int if }
```

```
# Normalization
scrub in
```

```
# Translation
nat on $ext if from $int if:network \
     to any \overline{\rightarrow} (carp0)
```
# cont'd ...

### **Basic Filtering - pf.conf**

# ... cont'd

# Filtering block in pass out keep state pass quick on { \$ext if \$int if } \ proto carp keep state pass quick on \$pfsync\_if proto pfsync pass in on \$ext if inet proto icmp \ icmp-type echoreq keep state pass in on \$ext if inet proto tcp \ port ssh flags S/SA keep state pass out on \$ext if all keep state

server1# ifconfig carp0 vhid 1 pass foo \ > carpdev fxp1 192.168.0.20 255.255.255.0

server1# ifconfig carp0 vhid 1 pass foo \ > carpdev fxp1 192.168.0.20 255.255.255.0

server1# ifconfig carp1 vhid 1 pass bar \ > carpdev fxp0 10.0.0.1 255.255.255.0

server1# ifconfig carp0 vhid 1 pass foo \ > carpdev fxp1 192.168.0.20 255.255.255.0

server1# ifconfig carp1 vhid 1 pass bar \ > carpdev fxp0 10.0.0.1 255.255.255.0

server1# ifconfig pfsync0 syncdev x10

server1# ifconfig carp0 vhid 1 pass foo \ > carpdev fxp1 192.168.0.20 255.255.255.0

server1# ifconfig carp1 vhid 1 pass bar \ > carpdev fxp0 10.0.0.1 255.255.255.0

server1# ifconfig pfsync0 syncdev x10

server1# sysctl -w net.inet.carp.preempt=1 net.inet.carp.preempt 0 -> 1

server1# ifconfig carp0 vhid 1 pass foo \ > carpdev fxp1 192.168.0.20 255.255.255.0

server1# ifconfig carp1 vhid 1 pass bar \ > carpdev fxp0 10.0.0.1 255.255.255.0

server1# ifconfig pfsync0 syncdev x10

server1# sysctl -w net.inet.carp.preempt=1 net.inet.carp.preempt 0 -> 1

server1# sysctl -w net.inet.ip.forwarding=1 net.inet.ip.forwarding 0 -> 1

server1# ifconfig carp0 vhid 1 pass foo \ > carpdev fxp1 192.168.0.20 255.255.255.0

server1# ifconfig carp1 vhid 1 pass bar \ > carpdev fxp0 10.0.0.1 255.255.255.0

server1# ifconfig pfsync0 syncdev x10

```
server1# sysctl -w net.inet.carp.preempt=1
net.inet.carp.preempt 0 -> 1
```

```
server1# sysctl -w net.inet.ip.forwarding=1
net.inet.ip.forwarding 0 -> 1
```

```
server1# pfctl -nf /etc/pf.conf
```
server1# ifconfig carp0 vhid 1 pass foo \ > carpdev fxp1 192.168.0.20 255.255.255.0

server1# ifconfig carp1 vhid 1 pass bar \ > carpdev fxp0 10.0.0.1 255.255.255.0

server1# ifconfig pfsync0 syncdev x10

```
server1# sysctl -w net.inet.carp.preempt=1
net.inet.carp.preempt 0 -> 1
```
server1# sysctl -w net.inet.ip.forwarding=1 net.inet.ip.forwarding 0 -> 1

```
server1# pfctl -nf /etc/pf.conf
```
server1# pfctl -f /etc/pf.conf

server2# ifconfig carp0 vhid 1 pass foo \ > advskew 100 carpdev fxp1 \ > 192.168.0.20 255.255.255.0

server2# ifconfig carp0 vhid 1 pass foo \ > advskew 100 carpdev fxp1 \ > 192.168.0.20 255.255.255.0

server2# ifconfig carp1 vhid 1 pass bar \ > advskew 100 carpdev fxp0 \  $> 10.0.0.1$  255.255.255.0

server2# ifconfig carp0 vhid 1 pass foo \ > advskew 100 carpdev fxp1 \  $> 192.168.0.20 255.255.255.0$ 

server2# ifconfig carp1 vhid 1 pass bar \ > advskew 100 carpdev fxp0 \  $> 10.0.0.1$  255.255.255.0

server2# ifconfig pfsync0 syncdev xl0

server2# ifconfig carp0 vhid 1 pass foo \ > advskew 100 carpdev fxp1 \  $> 192.168.0.20 255.255.255.0$ 

server2# ifconfig carp1 vhid 1 pass bar \ > advskew 100 carpdev fxp0 \  $> 10.0.0.1$  255.255.255.0

server2# ifconfig pfsync0 syncdev x10

server2# sysctl -w net.inet.carp.preempt=1 net.inet.carp.preempt 0 -> 1

server2# ifconfig carp0 vhid 1 pass foo \ > advskew 100 carpdev fxp1 \  $> 192.168.0.20 255.255.255.0$ 

server2# ifconfig carp1 vhid 1 pass bar \ > advskew 100 carpdev fxp0 \  $> 10.0.0.1$  255.255.255.0

server2# ifconfig pfsync0 syncdev x10

server2# sysctl -w net.inet.carp.preempt=1 net.inet.carp.preempt 0 -> 1

server2# sysctl -w net.inet.ip.forwarding=1 net.inet.ip.forwarding 0 -> 1

server2# ifconfig carp0 vhid 1 pass foo \ > advskew 100 carpdev fxp1 \  $> 192.168.0.20 255.255.255.0$ 

server2# ifconfig carp1 vhid 1 pass bar \ > advskew 100 carpdev fxp0 \  $> 10.0.0.1$  255.255.255.0

server2# ifconfig pfsync0 syncdev x10

server2# sysctl -w net.inet.carp.preempt=1 net.inet.carp.preempt 0 -> 1

server2# sysctl -w net.inet.ip.forwarding=1 net.inet.ip.forwarding 0 -> 1

server2# pfctl -nf /etc/pf.conf

```
server2# ifconfig carp0 vhid 1 pass foo \
> advskew 100 carpdev fxp1 \
> 192.168.0.20 255.255.255.0
```

```
server2# ifconfig carp1 vhid 1 pass bar \
> advskew 100 carpdev fxp0 \
> 10.0.0.1 255.255.255.0
```
server2# ifconfig pfsync0 syncdev x10

```
server2# sysctl -w net.inet.carp.preempt=1
net.inet.carp.preempt 0 -> 1
```

```
server2# sysctl -w net.inet.ip.forwarding=1
net.inet.ip.forwarding 0 -> 1
```
server2# pfctl -nf /etc/pf.conf

```
server2# pfctl -f /etc/pf.conf
```
### **Demonstration**

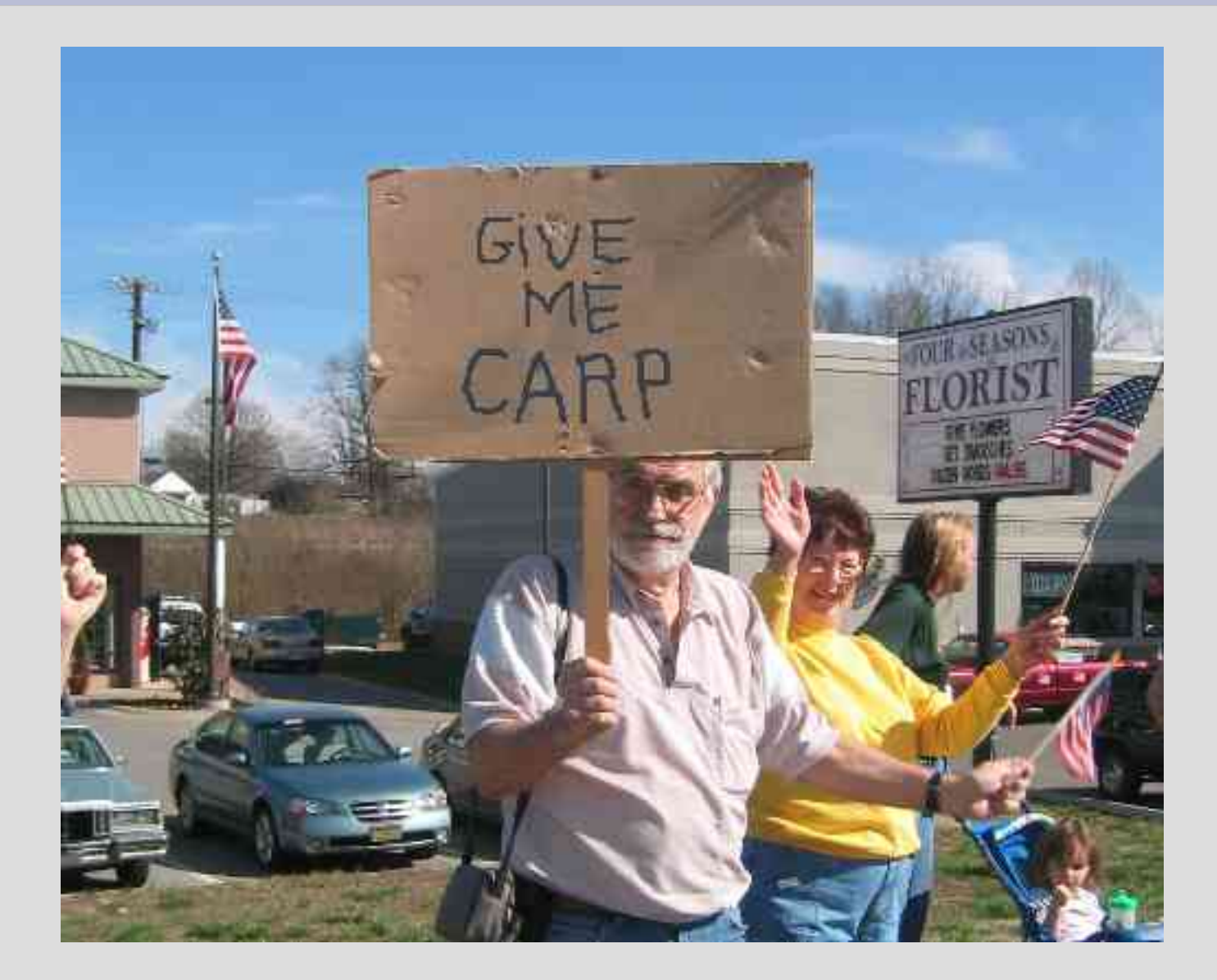

### **Basic Example - Troubleshooting**

- Tools:
	- Tcpdump, ifconfig, arp, pfctl, vmstat, pftop
- Items to check:
	- CARP, PFSYNC announcements
	- Interface state (MASTER, BACKUP, INIT)
	- LAN client settings (CARP gateway)
- Application tests:
	- Ping
	- Large file transfer (scp/sftp)
	- Multimedia over NFS
- **Failover mechanisms:** 
	- Down CARP interface
	- Unplug ethernet cable
	- Power down CARP member

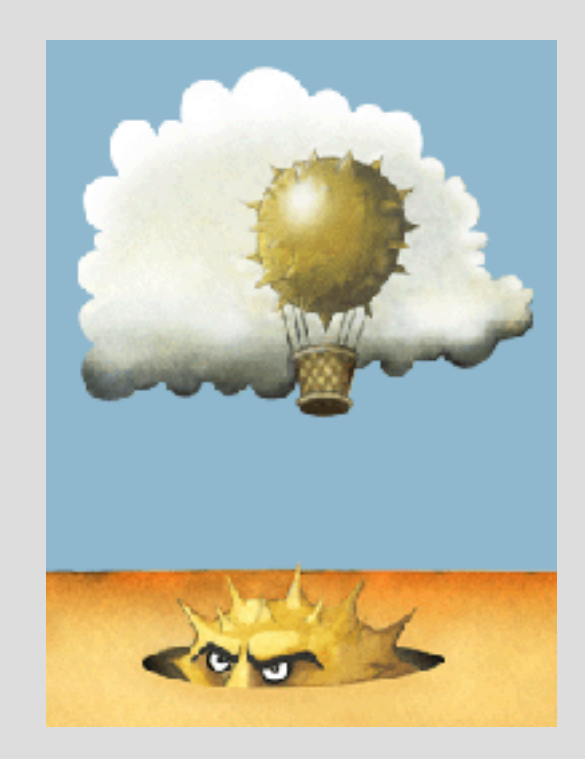

#### **Advanced Failover with Load-Balancing**

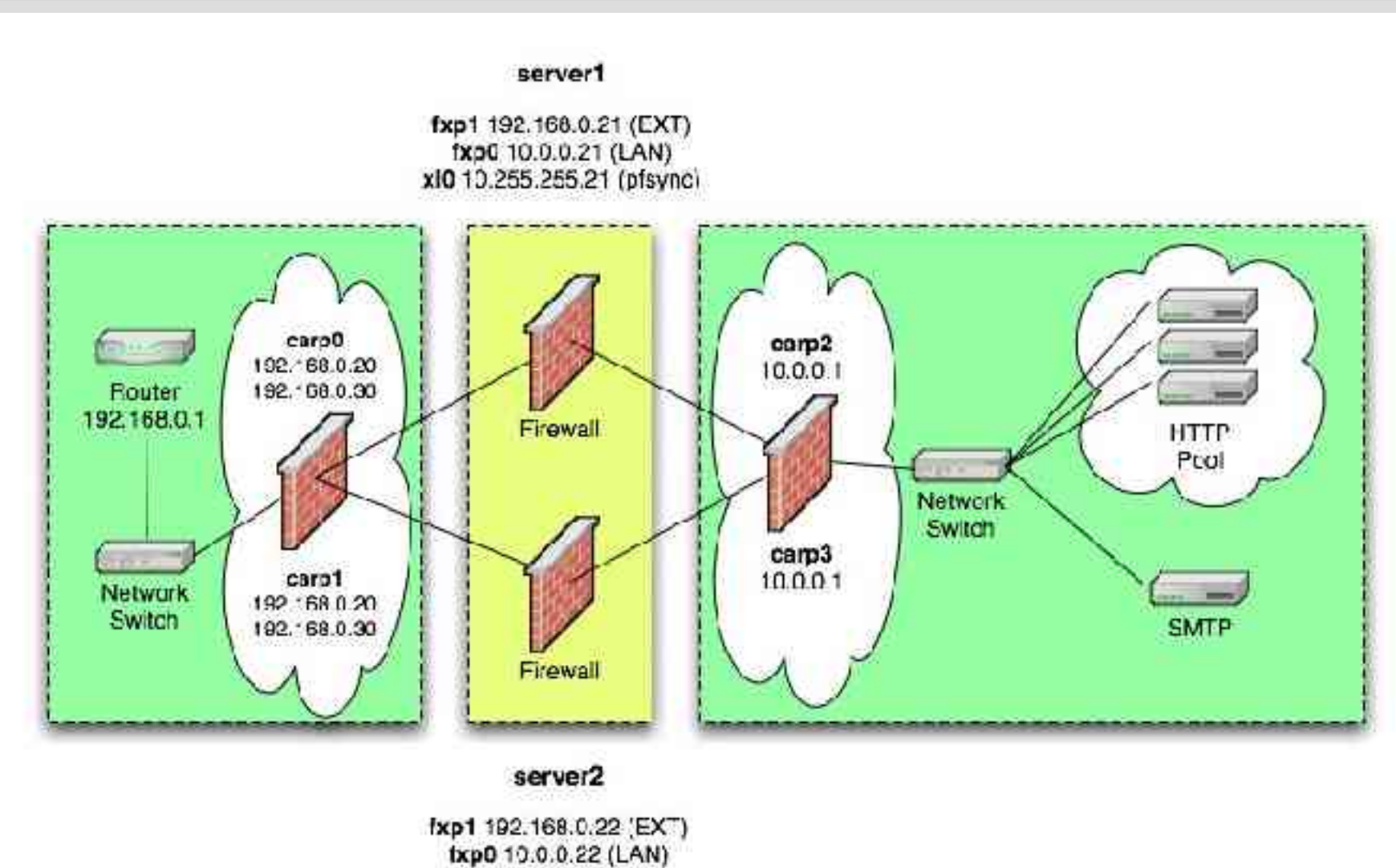

xI0 10.255.255.22 (pfsync)

• Multiple CARP virtual hosts on each gateway

- Multiple CARP virtual hosts on each gateway
- Virtual host ID (vhid) must be unique for each CARP interface on each segment

- Multiple CARP virtual hosts on each gateway
- Virtual host ID (vhid) must be unique for each CARP interface on each segment
- Each CARP member will serve as MASTER for one CARP interface, and BACKUP as the other

- Multiple CARP virtual hosts on each gateway
- Virtual host ID (vhid) must be unique for each CARP interface on each segment
- Each CARP member will serve as MASTER for one CARP interface, and BACKUP as the other
- Load-balance at the packet level (net.inet.carp.arpbalance)

### **Advanced Filtering - pf.conf**

# Macros  $ext$  if="fxp1" int\_if="fxp0" pfsync\_if="xl0" http ext="192.168.0.20" http int="10.0.0.50" smtp ext="192.168.0.30"  $sntp$  int="10.0.0.60"

# Options set skip on { lo \$int if }

# Normalization scrub in

# Translation binat on \$ext if from any to \$smtp ext  $\setminus$ -> \$smtp\_int rdr on \$ext if from any to \$http ext \ port http -> \$http\_int source-hash

# cont'd ...

### **Advanced Filtering - pf.conf**

# ... cont'd

# Filters block in pass quick on { \$ext if \$int if }  $\setminus$ proto carp keep state pass quick on \$pfsync\_if proto pfsync pass in on \$ext if inet proto icmp \ icmp-type echoreq keep state pass in on \$ext if inet proto tcp \ from any to (\$ext if) port ssh  $\setminus$ flags S/SA keep state pass in on \$ext if inet proto tcp \ from any to \$smtp int port smtp \ flags S/SA keep state pass in on \$ext if inet proto tcp \ from any to \$http int port http  $\setminus$ flags S/SA keep state pass out on \$ext\_if keep state

# EOF

### **Advanced Setup - server1**

server1# ifconfig carp0 vhid 1 pass foo carpdev fxp1 \  $> 192.168.0.20 255.255.255.0$ 

server1# ifconfig carp0 vhid 1 pass foo carpdev fxp1 \ > alias 192.168.0.30 255.255.255.0

server1# ifconfig carp1 vhid 2 pass foo carpdev fxp1 \ > advskew 100 192.168.0.20 255.255.255.0

server1# ifconfig carp1 vhid 2 pass foo carpdev fxp1 \ > advskew 100 alias 192.168.0.30 255.255.255.0

server1# ifconfig carp2 vhid 1 pass bar carpdev fxp0 \  $> 10.0.0.1$  255.255.255.0

server1# ifconfig carp3 vhid 2 pass bar carpdev fxp0 \ > advskew 100 10.0.0.1 255.255.255.0

```
server1# sysctl -w net.inet.carp.arpbalance=1
net.inet.carp.arpbalance: 0 -> 1
```
### **Advanced Setup - server2**

server2# ifconfig carp0 vhid 1 pass foo carpdev fxp1 \ > advskew 100 192.168.0.20 255.255.255.0

server2# ifconfig carp0 vhid 1 pass foo carpdev fxp1 \ > advskew 100 alias 192.168.0.30 255.255.255.0

server2# ifconfig carp1 vhid 2 pass foo carpdev fxp1 \  $> 192.168.0.20255.255.255.0$ 

server2# ifconfig carp1 vhid 2 pass foo carpdev fxp1 \ > alias 192.168.0.30 255.255.255.0

server2# ifconfig carp2 vhid 1 pass bar carpdev fxp0 \ > advskew 100 10.0.0.1 255.255.255.0

server2# ifconfig carp3 vhid 2 pass bar carpdev fxp0 \  $> 10.0.0.1 255.255.255.0$ 

```
server2# sysctl -w net.inet.carp.arpbalance=1
net.inet.carp.arpbalance: 0 -> 1
```
### **Brief Intermission**

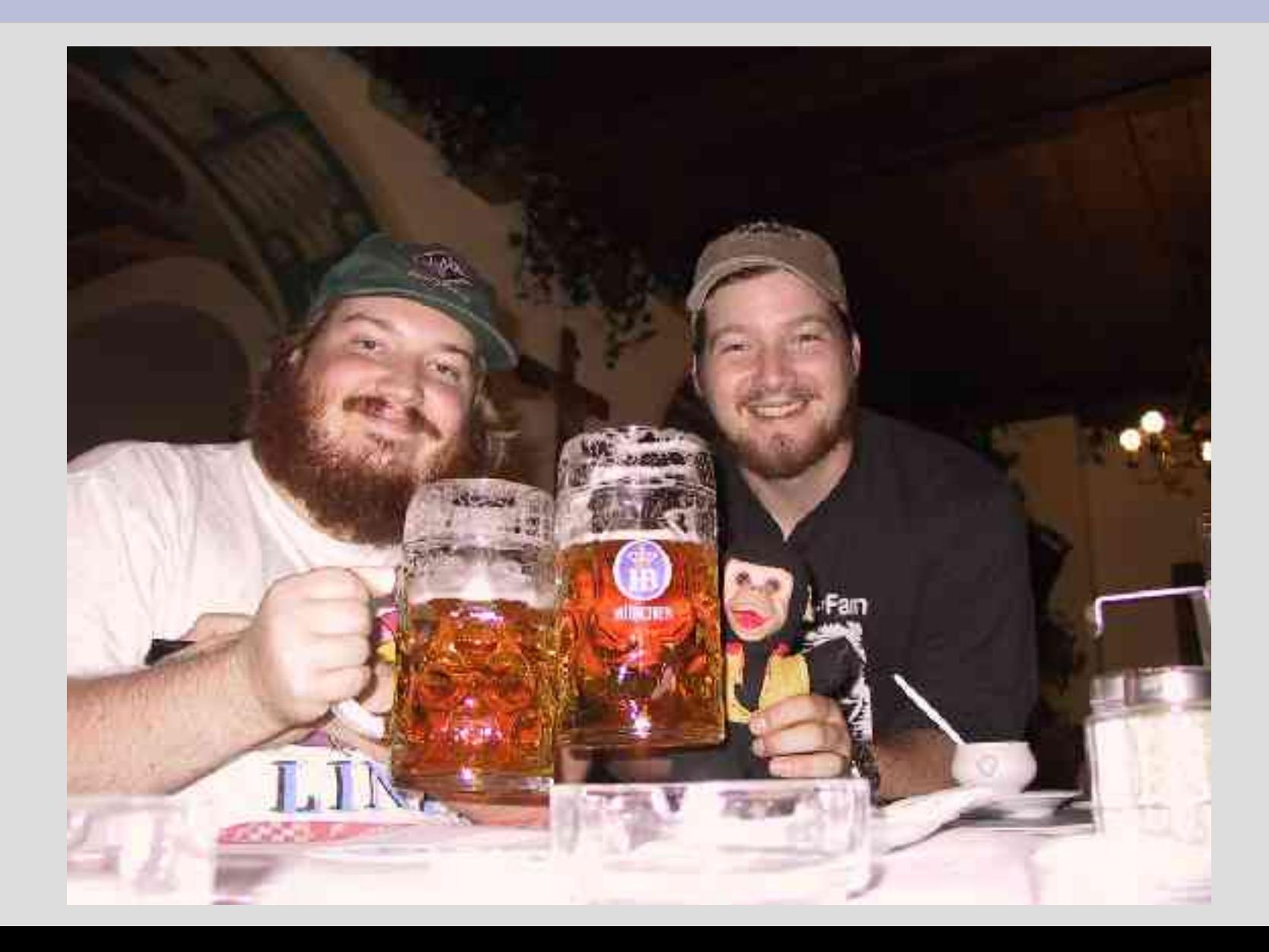

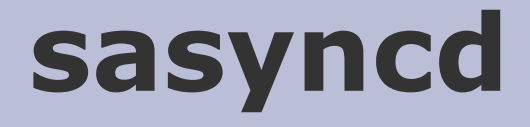

• IPSec SA synchronization daemon

- IPSec SA synchronization daemon
- Tracks state changes on a CARP interface

- IPSec SA synchronization daemon
- Tracks state changes on a CARP interface
- Messages encrypted using AES key

- IPSec SA synchronization daemon
- Tracks state changes on a CARP interface
- Messages encrypted using AES key
- /etc/sasyncd.conf

- IPSec SA synchronization daemon
- Tracks state changes on a CARP interface
- Messages encrypted using AES key
- /etc/sasyncd.conf
- Shared IPSec keys for CARP hosts

### **IPSec Failover Setup – CARP hosts**

```
server1# cat /etc/hostname.carp0
vhid 1 pass foo carpdev fxp1 192.168.0.20 255.255.255.0
!ipsecadm flush
!ipsecadm flow -addr 10.0.0.0/24 10.10.10.0/24 \
    -src 192.168.0.20 -dst 192.168.0.23 \
    -proto esp -out -require
!ipsecadm flow -addr 10.10.10.0/24 10.0.0.0/24 \
    -src 192.168.0.20 -dst 192.168.0.23 \
   -proto esp -in -require
!sasyncd
```

```
server1# cat /etc/sasyncd.conf
carp interface carp0
peer 10.255.255.22
sharedkey /etc/sasyncd.key
```
## **Summary**

- HA Firewall & VPN solution
- Commodity hardware
- Available for all BSDs and Linux (uCARP)
- Competes with (or exceeds) functionality of commercial offerings

### **References**

- OpenBSD -- http://www.openbsd.org/
- PF -- http://www.benzedrine.cx/pf.html
- VRRP RFC 3768 -- http://www.faqs.org/rfcs/rfc3768.html
- OpenBSD FAQ -- http://www.openbsd.org/faq/index.html
- PF User's Guide -- http://www.openbsd.org/faq/pf/index.html
- Userland CARP -- http://www.ucarp.org/

### **Stateful Failover**

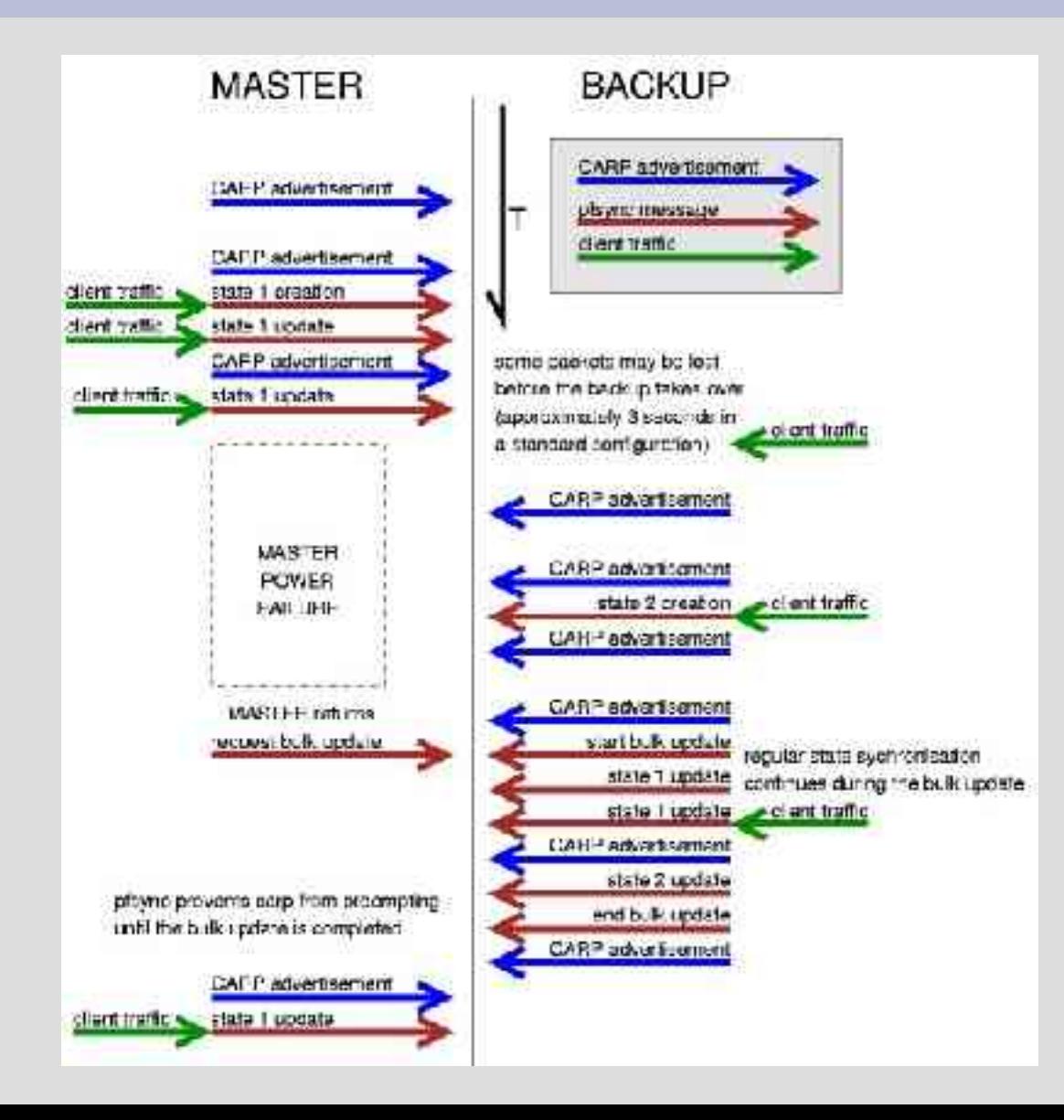